Комитет по делам образования города Челябинска Муниципальное автономное учреждение дополнительного образования «Дворец пионеров и школьников им. Н.К. Крупской г. Челябинска»

РЕКОМЕНДОВАНО: Экспертным советом МАУДО «ДПШ» Протокол № 1 от 29.09.2022

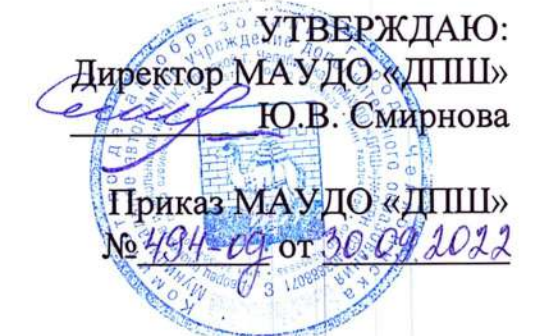

## Дополнительная общеобразовательная общеразвивающая программа «В мире алгоритмов»

Возраст учащихся: 8-11 лет Срок реализации: 1 год Год разработки Программы: 2021 год

> Автор-составитель: Протченко Александр Александрович, педагог дополнительного образования

# **Оглавление**

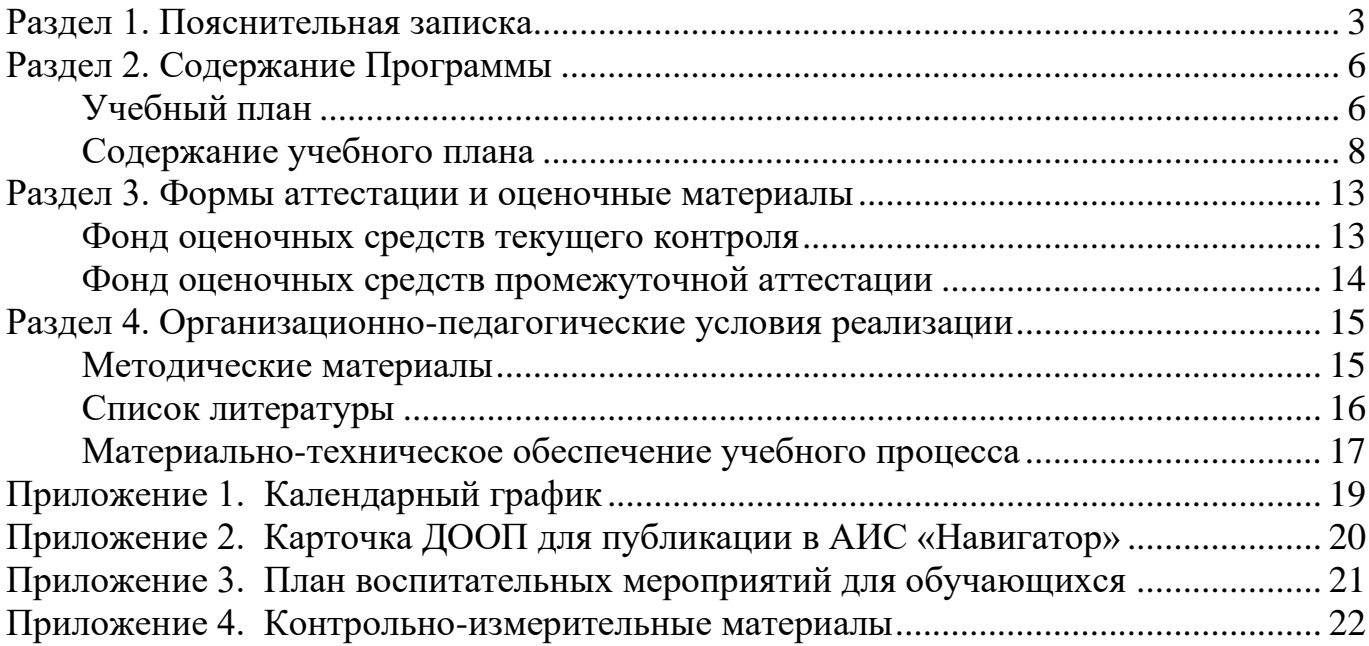

<span id="page-2-0"></span>Дополнительная общеобразовательная общеразвивающая программа «В мире алгоритмов» составлена на основании нормативно-правовых документов Российской Федерации, Челябинской области, муниципального образования и МАУДО «ДПШ», а именно:

1. Федеральный Закон от 29.12.2012 №273-ФЗ «Об образовании в Российской Федерации» с изменениями на 30 декабря 2021 года (редакция, действующая с 1 марта 2022 года);

2. Федеральный закон РФ от 24.07.1998 №124-ФЗ «Об основных гарантиях прав ребенка в Российской Федерации»;

3. Стратегия развития воспитания в РФ на период до 2025 года (распоряжение Правительства РФ от 29 мая 2015 г. №996-р);

4. Постановление Главного государственного санитарного врача РФ от 28.09.2020 №28 «Об утверждении санитарных правил СП 2.4.3648-20 «Санитарноэпидемиологические требования к организациям воспитания и обучения, отдыха и оздоровления детей и молодежи»;

5. Приказ Министерства просвещения Российской Федерации от 09.11.2018 №196 «Об утверждении Порядка организации и осуществления образовательной деятельности по дополнительным общеобразовательным программам» изменениями на 30 сентября 2020 года №533);

6. Приказ Министерства просвещения Российской Федерации от 13.03.2019 №114 «Об утверждении показателей, характеризующих общие критерии оценки качества условий осуществления образовательной деятельности организациями, осуществляющими образовательную деятельность по основным общеобразовательным программам, образовательным программам среднего профессионального образования, основным программам профессионального обучения, дополнительным общеобразовательным программам»;

7. Распоряжение Правительства РФ от 31.03.2022 №678-р «Об утверждении Концепции развития дополнительного образования детей до 2030 года»;

8. Приказ Министерства образования и науки Российской Федерации от 23.08.2017 №816 «Об утверждении Порядка применения организациями, осуществляющими образовательную деятельность, электронного обучения, дистанционных образовательных технологий при реализации образовательных программ»;

9. Закон Челябинской области от 30 августа 2013 года №515-ЗО «Об образовании в Челябинской области» (с изменениями на 2 ноября 2021 года);

10. Локальные нормативно-правовые акты МАУДО «ДПШ».

*Направленность* Программы – техническая. *Уровень освоения* Программы – базовый.

*Актуальность* Программы обусловлена запросом от детей и их родителей на программы технической направленности и реализуется в рамках Сетевого проекта

«Интеграция». Программа направлена на получение учащимися знаний в области информационных технологий и программирования, нацеливает обучающихся на осознанный выбор профессии, связанной со сферой информационных технологий.

Особенность Программы заключается в построении образовательного процесса с использованием новейшего программного обеспечения, интеграции технических и аппаратно-программных средств, что позволяет способствовать гармоничному развитию как технических способностей, так и алгоритмического мышления и базовых пользовательских навыков при работе с ПК.

Воспитательный потенциал Программы. Организованное общение в группе единомышленников позволяет в привлекательной, ненавязчивой форме утверждать систему ценностей, способствует успешной социализации детей, предоставляет возможности для их самовыражения и самоутверждения.

Профориентационный компонент представлен в каждом модуле Программы и реализуется в рамках темы «Мой выбор. 10 IT-профессий будущего».

Адресат Программы: школьники 8-11 лет.

Программа может быть реализована для детей с ОВЗ при отсутствии медицинских противопоказаний  $\mathbf{M}$ создании условий ДЛЯ осуществления образовательной деятельности обучающихся.

Цель Программы – развитие алгоритмического мышления, информационной и технической грамотности учащихся посредством изучения информационных технологий.

 $3a\partial a$ 

Предметные:

обучающихся осмысленно использовать научить компьютер в своей деятельности;

познакомить с устройством персонального компьютера, научить работать со стандартными программами операционной системы;

сформировать умение строить алгоритмы для решения поставленной задачи, научить создавать программы в среде Scratch.

Метапредметные:

способствовать развитию логического мышления, умения планировать последовательность действий для достижения цели (системный стиль мышления).

Личностные:

способствовать развитию культуры речи и общения, уважительного отношения ко всем членам коллектива.

Планируемые результаты:

Предметные:

знакомство с понятиями информатики и алгоритмики;

овладение пользовательскими навыками (работа в прикладных программах и офисном пакете Microsoft Office);

умение создавать проекты в среде разработки Scratch.

Метапредметные:

развитие логического мышления;

Личностные:

повышение культуры речи, навыков общения со сверстниками, умение работать в коллективе.

*Объем* Программы – 68 часов.

*Форма обучения* – очная.

Программа может быть реализована с использованием дистанционных образовательных технологий.

*Виды занятий*: беседа, практическое занятие, игра.

*Срок освоения* Программы – 1 год обучения (34 учебные недели).

*Режим занятий* – учебные занятия проводятся 1 раз в неделю по 2 академических часа.

## **Раздел 2. Содержание Программы**

### <span id="page-5-1"></span><span id="page-5-0"></span>Учебный план дополнительной общеобразовательной общеразвивающей программы «В мире алгоритмов» Предмет: информационные технологии

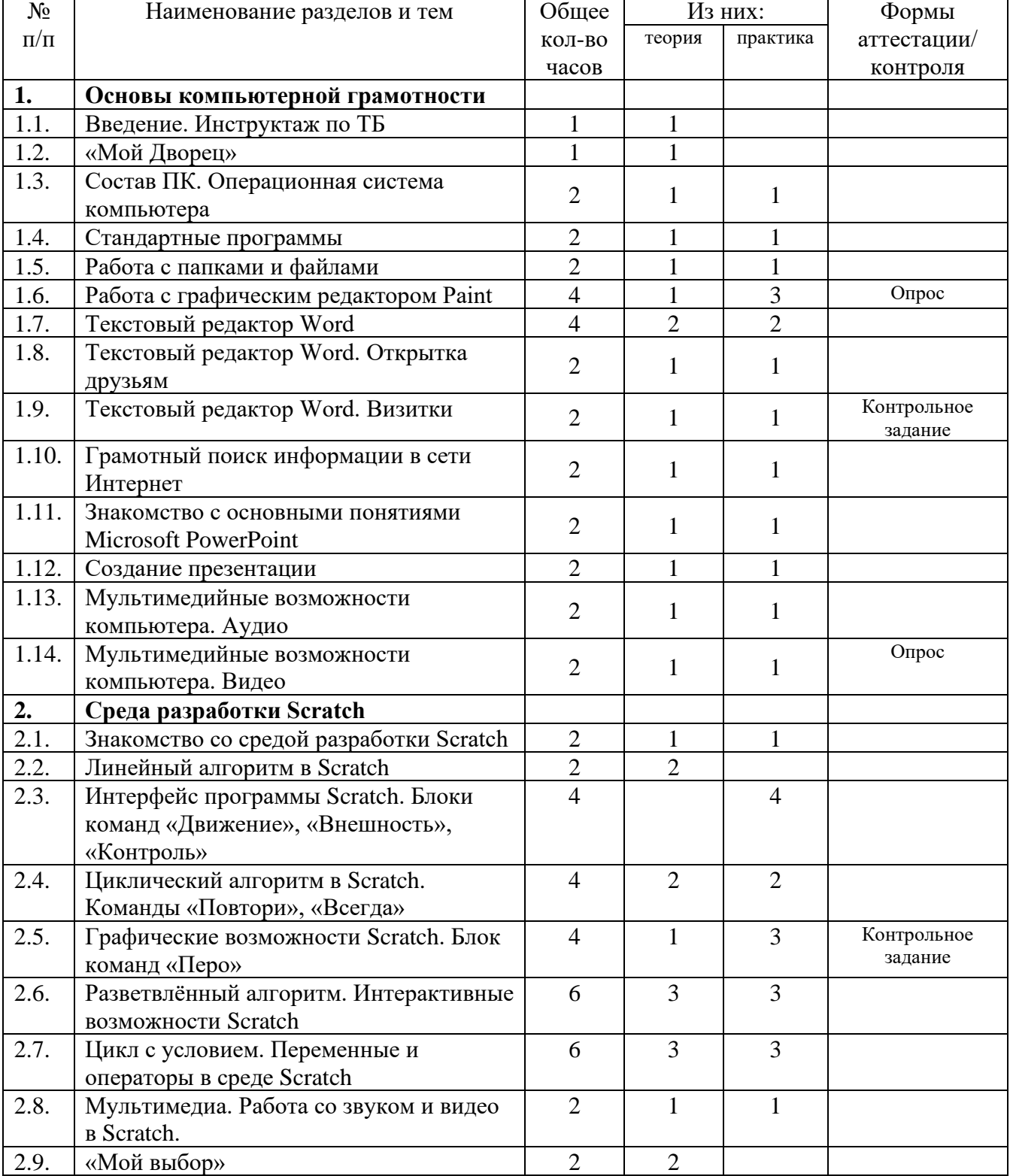

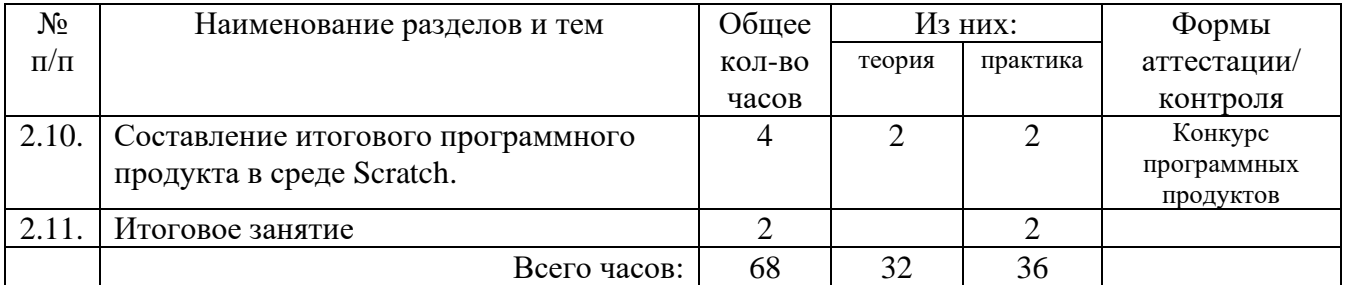

### <span id="page-7-0"></span>Содержание учебного плана дополнительной общеобразовательной общеразвивающей программы «В мире алгоритмов»

#### Раздел 1.Основы компьютерной грамотности

1.1 Введение. Инструктаж по ТБ.

Компьютер и техника безопасности при работе с ним

Теория: Что такое современный ПК? История появления компьютера (повторение). Техника безопасности при работе с компьютером. Знакомство с режимом занятий. Понятие информации. Информация и компьютер.

Понятие алгоритма. Виды алгоритмов. Исполнитель алгоритма.

Практика: программы «Мозаика», «Танграм» (отработка навыков управления мышью), игра «Алгоритм для Рыжика».

Наглядные пособия и раздаточные материалы: комплектующие и устройства ПК, тренажёр клавиатуры, видео «Техника безопасности при работе с ПК».

1.2. «Мой Дворец»

Знакомство с историей ДПШ, коллективами и мероприятиями.

1.3. Состав ПК. Операционная система компьютера

Теория. Основные блоки компьютера и их функции. Операционная система компьютера. Системная среда Windows.

Практика. Отработка практических навыков организации рабочего места. Включение, выключение и перезапуск ПК.

### 1.4. Стандартные программы

Теория. Стандартные программы операционной системы Windows. Виды программ. Применение программ. Взаимодействие программ между собой. Запуск программ. Работа программ Блокнот и Калькулятор. Компьютерное меню.

Практика. Запуск программ. Ввод и редактирование текста в программе Блокнот. Выполнение арифметических действий на Калькуляторе. Освоение совместных действий при работе с двумя программами.

### 1.5. Работа с папками и файлами

Теория. Файловая система. Создание папки и файла. Правила задания имен файлов. Копирование, перемещение, переименование, удаление.

Практика. Создание папки в окне программы Мой компьютер. Создание папки на Рабочем столе. Переименование. Копирование файлов и папок. Удаление папок и файлов.

1.6. Работа с графическим редактором Paint

Теория. Мониторы и их виды. Пиксель. RGB-палитра. Растровая графика.

Создание рисунка. Работа с мышью. Инструменты рисования. Палитра цветов. Масштаб. Вставка, копирование, удаление графической информации. Сохранение рисунка.

Практика: создать рисунок на заданную тему с помощью графического редактора.

## 1.7 Текстовый редактор Word

Теория. Общая характеристика текстового процессора. История обработки текстовых документов. Объекты текстового документа. Редактирование документа. Форматирование объектов текстового документа. Команды меню Шрифт, Файл.

Практика. Запуск программы, создание нового документа, ввод текста. Выполнение действий над различными объектами текстового документа: выделение, выравнивание текста, копирование и вставка. Перемещение части текста. Поиск и исправление ошибок. Сохранение документа. Практика. Форматирование текста за счет использования разных типов начертаний и размеров шрифтов. Использование инструментальных средств обрамления и тонирования текста.

## 1.8 Текстовый редактор. «Открытка друзьям»

Теория. Меню текстового редактора. Горячие клавиши. Использование контекстного меню. Вставка графических объектов в текстовый документ. Фигура. Рисунок. Надпись. Объект WordArt. Группировка и порядок расположения графических объектов в тексте. Границы страницы. Заливка. Фоновый рисунок. Поля. Колонки. Списки

Практика: оформить открытку с использованием ранее созданного рисунка

### 1.9 Текстовый редактор. «Визитки»

Теория. Работа с таблицами. Понятия: строка, столбец, ячейка. Границы таблицы. Объединение ячеек. Направление текста. Выравнивание текста внутри ячейки. Фон ячейки. Изменение ширины столбцов, высоты строк. Подготовка документа к печати. Типы принтеров. Выбор принтера. Установка принтера. Настройки печати.

Практика: оформить и распечатать на принтере визитки придуманной фирмы (или свои).

1.10 Грамотный поиск информации в сети Интернет

Теория. Правила работы в сети Интернет. Возможности, предоставляемые сетью Интернет. Структура и принципы работы сети Интернет. Адреса в Интернете. Безопасность собственных данных. Распространение компьютерных вирусов в сети. Поиск информации в Интернет: поисковые системы, поисковая строка. Принипы работы с электронной почтой. Электронные адреса.

Практика: поиск информации в сети, просмотр различных интернет-ресурсов в разных браузерах, работа с адресной строкой.

1.11 Знакомство с основными понятиями Microsoft PowerPoint

Теория. Понятие презентации. Знакомство с программой Microsoft PowerPoint.

Практика. Основные инструменты для подготовки и показа презентаций. Приемы создания и оформления презентаций. Готовые шаблоны презентаций.

#### 1.12. Создание презентации

Теория. Алгоритм создания презентации.

Практика. Создание презентации: установление темы, шаблонов. Конструктор слайдов, добавление слайда, копирование слайда. Изменение порядка слайдов, удаление слайда. Применение эффектов анимации и эффектов перехода между слайдами.

Поиск информации по выбранной теме, оформление в виде презентации.

#### 1.13. Мультимедийные возможности компьютера. Аудио

Теория. Работа со звуком. Устройства для ввода и вывода звуковой информации. Сохранение и воспроизведение звуковых файлов. Запись звука стандартными средствами операционной системы с помощью микрофона. Программы для редактирования аудио.

Практика: создание рингтона.

1.14. Мультимедийные возможности компьютера. Видео

Теория. Получение, сохранение и просмотр видеоинформации. Форматы файлов. Кодеки. Запись видео с веб-камеры. Программы для редактирования видео. Разделение видеопотока. Титры. Эффекты.

Практика: создание слайд-шоу из фото/короткого видеоролика, применение аудиофайлов и видеофайлов в презентации.

Раздел 2. Среда разработки Scratch

2.1 Знакомство со средой разработки Scratch

Понятие «программы». Языки программирования. Знакомство с интерфейсом среды Scratch. Возможности среды Scratch. Запуск среды. Знакомство с исполнителем «Рыжик», его возможностями. Режим презентации. Сохранение проекта. Скрипты. Костюмы. Звуки.

Практика: создание простейших программ в Scratch.

Наглядные пособия и раздаточные материалы: мультимедийная презентация «Добро пожаловать в мир Scratch!»

2.2 Виды алгоритмов. Линейный алгоритм в Scratch

Понятие линейного алгоритма. Простейшие команды. Понятие «процедура». Составление линейных алгоритмов в Scratch

Практика: Составление «блок-схем» алгоритма. Создание костюмов и линейных алгоритмов для исполнителя в Scratch.

Наглядные пособия и раздаточные материалы: схемы линейных алгоритмов.

2.3Интерфейс программы. Блоки команд «Движение», «Внешность», «Контроль» в Scratch

Изучение блоков «движение», «внешность», «контроль» в среде Scratch. Создание костюмов для спрайта.

2.4Циклический алгоритм. Команды «Повтори», «Всегда»

Понятие «цикл с фиксированным числом повторений». Составление циклических алгоритмов. Понятие «счетчик». Команда «повтори».

Практика: создание проектов «Кружащие бабочки» (девочки), «Автомобильные гонки» (мальчики).

2.5 Графические возможности Scratch. Блок команд «Перо»

Пиксель. Цвета, RGB-палитра. Создание рисунка в Scratch. Вставка, копирование, удаление графической информации. Сохранение рисунка. Составление алгоритмов для рисования узоров. Окружность и многоугольники.

Практика: Решение задач на построение многоугольников. Составление алгоритмов написания букв и цветных узоров в Scratch. Конкурс на лучший узор.

Наглядные пособия и раздаточные материалы: демонстрационные схемы циклических алгоритмов, презентация «RGB-палитра».

2.6 Разветвлённый алгоритм. Интерактивные возможности Scratch Понятие разветвлённого алгоритма.

Понятие среды. Реальная и виртуальная среды. Понятие «интерактивность». Обмен сообщениями между объектами. Работа с блоком «Сенсоры». Работа с фоном.

Практика: Создание интерактивной программы «кошки-мышки» в Scratch.

Наглядные пособия и раздаточные материалы: презентация «Интерактивный мир», демонстрационные схемы разветвленных алгоритмов, примеры интерактивных программ в Scratch.

2.7 Цикл с условием. Переменные и операторы в среде Scratch

Понятие «цикл с условием». Примеры. Составление и правила записи циклических алгоритмов. Правила выхода из цикла. Изучение блоков «операторы» и «переменные» в среде Scratch. Составление циклических алгоритмов с условием для исполнителя Рыжика.

Локальные и глобальные переменные в Scratch. Команда «присвоить». Правила записи арифметических выражений. Процедуры для рисования сложных фигур.

Анимация и игра в Scratch. Добавление стандартных переменных «Костюм», «Размер», «Счёт» в анимацию.

Практика: театрализованная игра «Переменные». Создание анимации в Scratch. Создание игры с использованием переменной «Счет».

Наглядные пособия и раздаточные материалы: презентация «Переменные», примеры игровых и анимационных программ в Scratch.

2.8 Мультимедиа. Работа со звуком и видео в Scratch

Раздел «Звуки» в Scratch: импорт звуков, запись собственных звуков. Блок команд «Звуки». Темп, тональность мелодии. Инструменты для обработки звука. Работа с видео в Scratch. Активация видеокамеры. Добавление видео в проект. Практика: создание собственных мелодий и ремиксов средствами Scratch.

2.9 «Мой выбор»

Знакомство с Атласом профессий. Профессия «программист». Беседа

2.10. Составление итогового программного продукта в Scratch.

Дополнительные возможности Scratch. Подготовка к конкурсу проектов.

Практика: подготовка собственного проекта в Scratch. Презентации проектов, подведение итогов конкурса.

Наглядные пособия и раздаточные материалы: памятка «Основные возможности Scratch».

2.11 Итоговое занятие.

Конкурс программных продуктов. Подведение итогов учебного года

# Раздел 3. Формы аттестации и оценочные материалы

<span id="page-12-1"></span><span id="page-12-0"></span>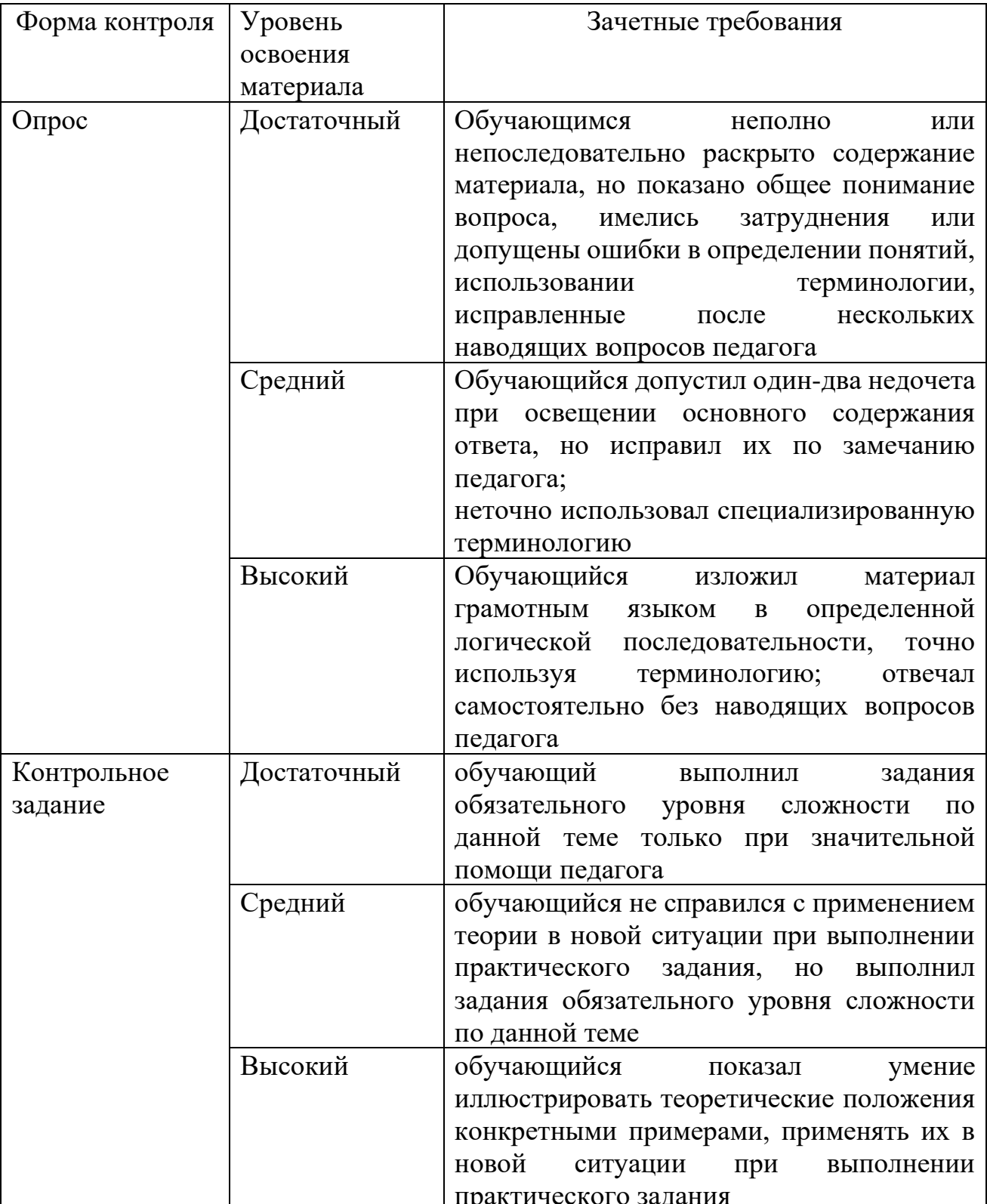

Фонд оценочных средств текущего контроля

# Фонд оценочных средств промежуточной аттестации

<span id="page-13-0"></span>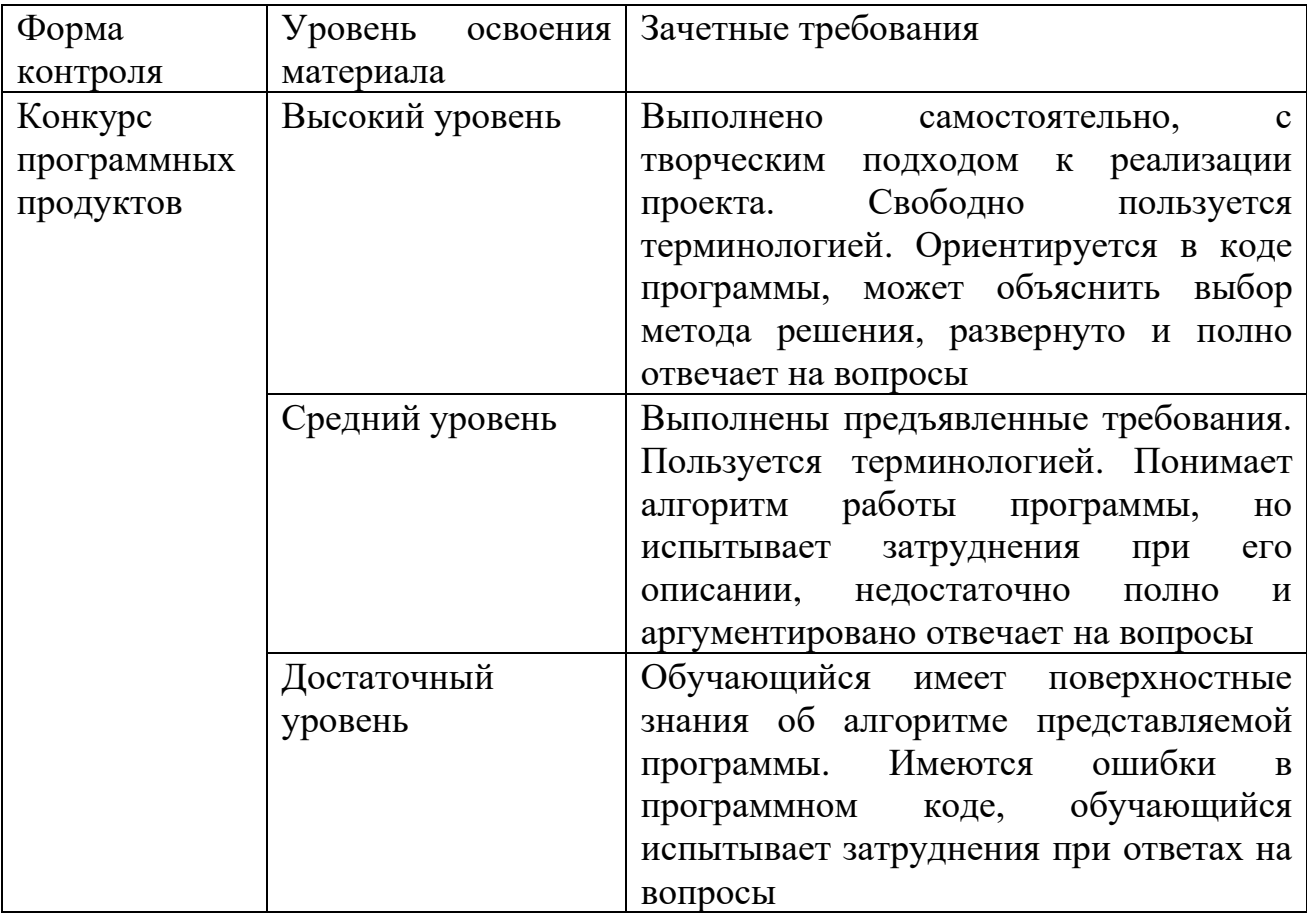

#### <span id="page-14-0"></span>**Раздел 4. Организационно-педагогические условия реализации дополнительной общеобразовательной общеразвивающей программы «В мире алгоритмов»**

Методические материалы

<span id="page-14-1"></span>Для реализации программы используется класс, оснащенный современными персональными компьютерами, необходимым для занятий программным обеспечением.

Во время занятий педагогу необходимо учитывать требования СанПина при работе за компьютером, т.е. работать за ПК в течение каждого из двух часов не более 15 минут, проводить гимнастику для глаз.

Особую важность при реализации программы представляют следующие методы: беседы, дискуссии, мозговой штурм, викторины, работа на компьютере, экспресс-опрос, проектная деятельность.

Основные формы организации занятий: индивидуальные; групповые; работа в парах. Для обеспечения наиболее комфортного состояния воспитанников и улучшения результатов обучения рекомендуется также использовать творческие формы занятий: учебная игра, соревнование, дискуссия и др.

Традиционное учебное занятие содержит теоретическую часть и практическую работу воспитанников за компьютером по закреплению изученного материала. Изложение теоретического материала может быть представлено в виде лекции или беседы. Работа за компьютером предполагает применение изученного материала на практике. В начале каждого занятия полезно повторить ранее изученную тему для закрепления и устранения возможных ошибок, в конце занятия обязательно подвести итог и проанализировать выполненную работу.

В качестве дидактического обеспечения используются электронные учебники (часто представлены в виде справочно-обучающего сайта, содержащего документацию, справочники, примеры программ и практические задания), готовые интерактивные уроки, мультимедийные презентации. Наличие автоматизированного дидактического обеспечения повышает интерес обучающегося, способствует быстрому освоению пользовательских навыков работы на компьютере.

#### Список литературы

<span id="page-15-0"></span>1. Голиков Денис, Голиков Артём. Книга юных программистов на Scratch, Smashwords, 2013;

2. Златопольский, Д.М. Занимательная информатика. — М.: Бином. Лаборатория знаний, 2011. — 424 с.;

3. Информатика. Базовый курс. – М.: Лаборатория базовых знаний, 2001. – 384 с.: ил.;

4. Макарова, Н.В. Информатика. Учебник 7-9 класс/ под ред. проф.

Н.В. Макаровой. – СПб.: Питер Пресс, 2013. – 432с.;

5. Патаркин Евгений. Учимся готовить в среде Scratch. – 2013;

6. Перельман, Я.И.Занимательная арифметика. – М.: Центрполиграф, 2013. – 219, [5]с.;

7. Рындак, В.Г., Дженжер В.О., Денисова Л.В. Проектная деятельность школьника в среде программирования Scratch. – Оренбург: Оренб. Гос. ун-т мента, 2009. – 116 с.;

8. Чачко, А.Г. Исскусственный разум. М.: Молодая гвардия, 1978. – 224 с.;

9. Энциклопедия для детей. [Т.22] Информатика / ред. коллегия: М. Аксёнова,

Е. Журавлёва, А. Леонов. – М.: Мир энциклопедий Аванта +, 2007. – 624с.: ил.;

10. <http://www.videouroki.net/filecom.php?fileid=98657571#dl> Видеоуроки для первоклассников;

11. [http://www.kongregate.com/games/Coolio\\_Niato/lighbot-2-0?acomplete=light](http://www.kongregate.com/games/Coolio_Niato/lighbot-2-0?acomplete=light) Игровая программа «Алгоритм для робота»;

12. http://www.robotlandia.ru/ Демонстрационная версия образовательной программы «Роботландия»;

13. <http://www.computer-museum.ru/index.php> Виртуальный компьютерный музей;

14. <http://www.smbd.ru/zdorove/stati/drug-moy-vrag-moy.-kompyuter.php> Друг мой, враг мой – компьютер;

15. <http://overcomp.ru/sborka.html> Сборка компьютера;

16. http://scratch.mit.edu/ Официальная страница языка программирования Scratch;

17. <http://www.nachalka.com/book/export/html/1398> Творческая мастерская Scratch;

18. <http://koposov.info/?p=3758> Программирование в Scratch с Arduino и без;

19. <http://www.tirnet.ru/scratch> Информационный портал по языку

программирования Scratch.

<span id="page-16-0"></span>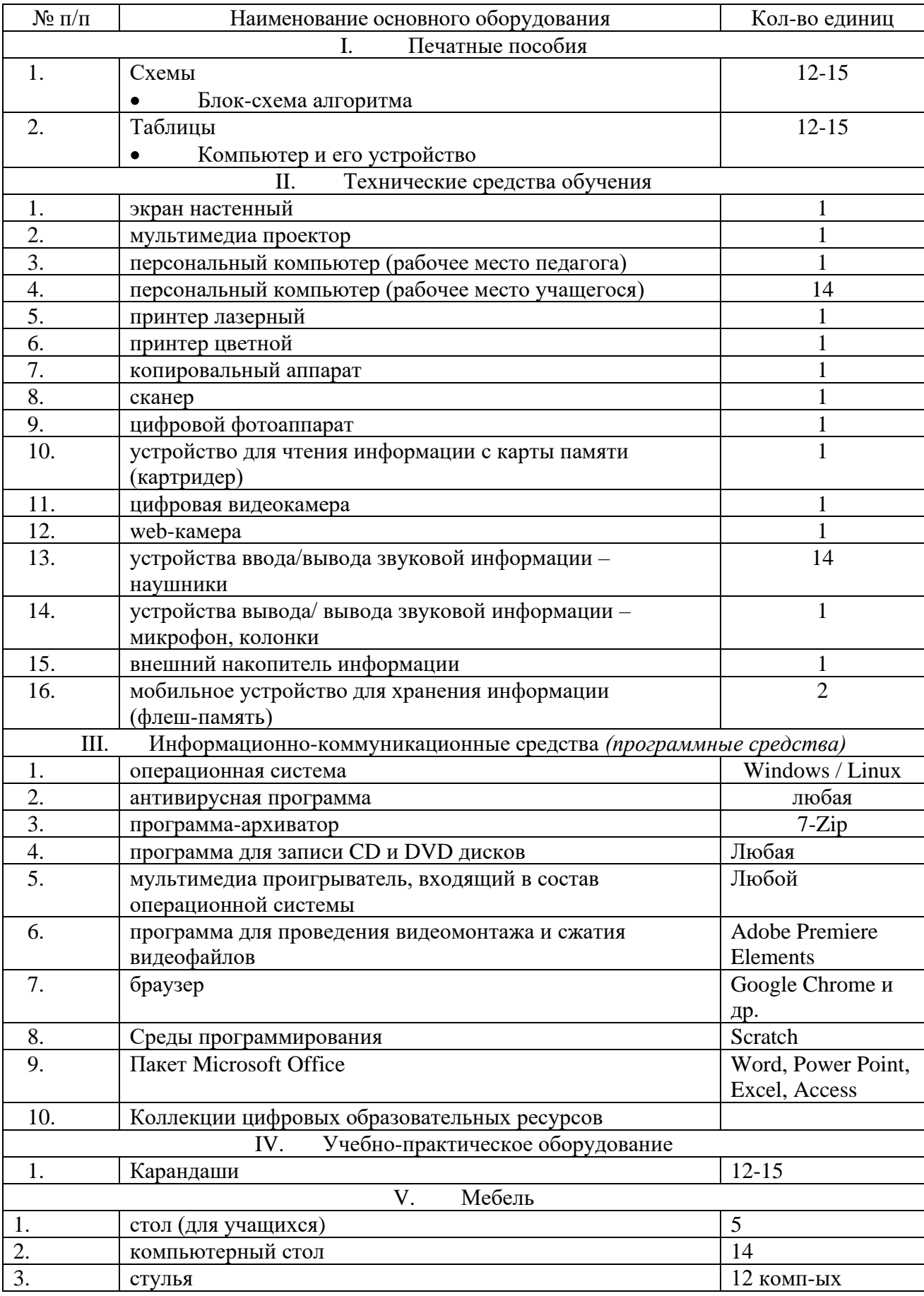

# Материально-техническое обеспечение учебного процесса

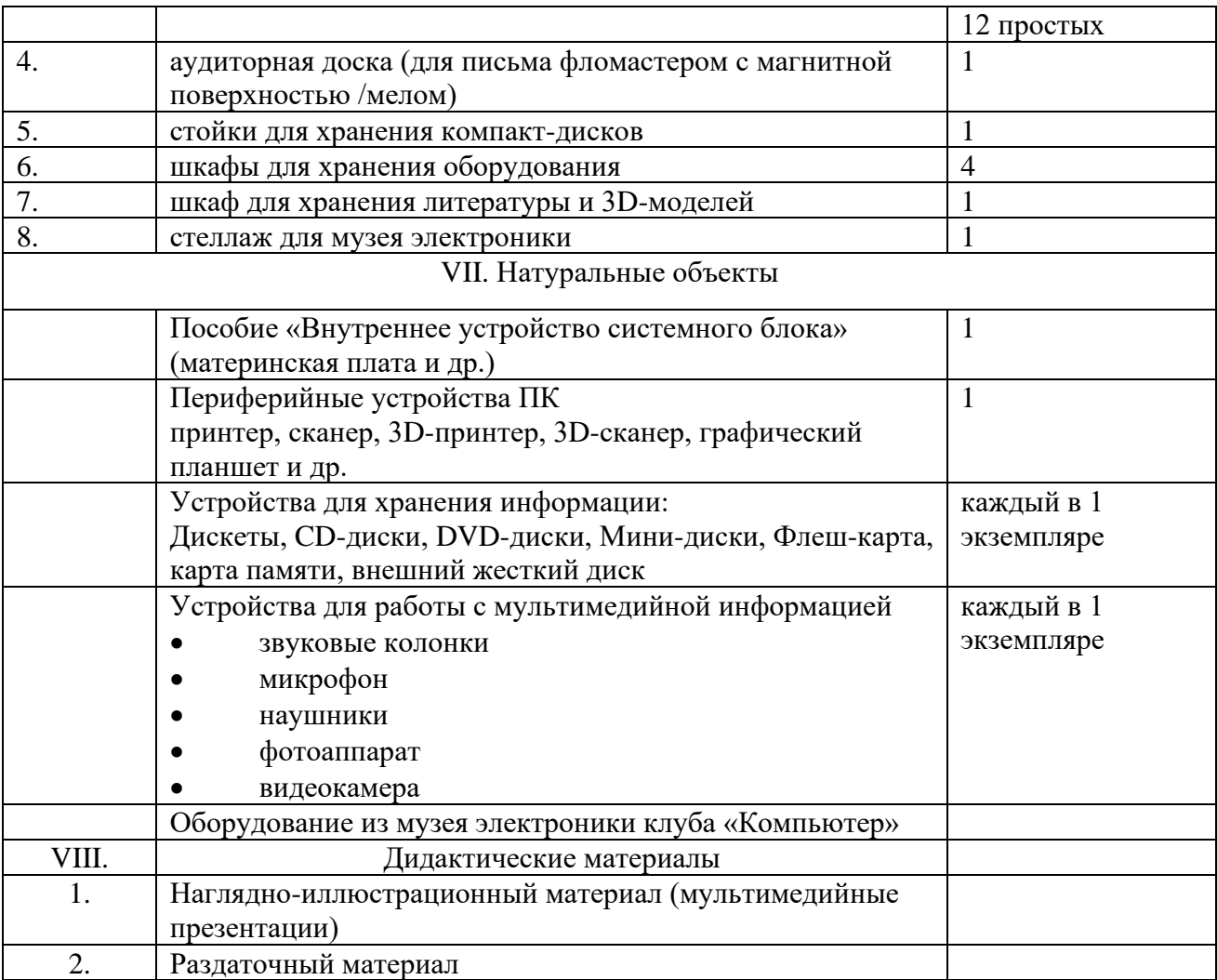

# **Приложение 1.**

<span id="page-18-0"></span>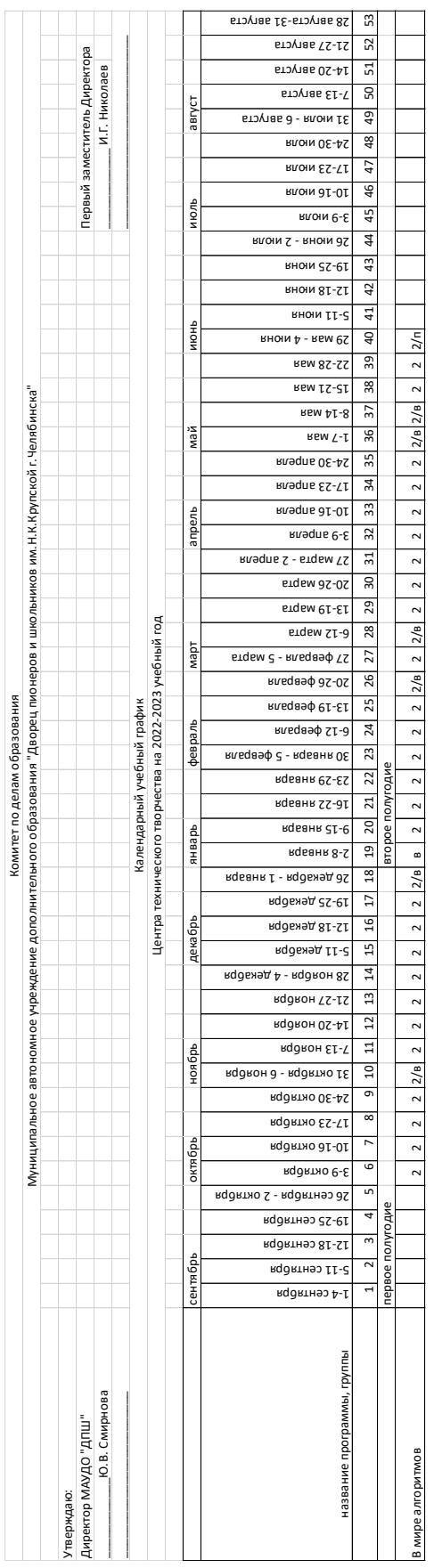

# **Приложение 2.**

**Карточка ДООП для публикации в АИС «Навигатор»**

<span id="page-19-0"></span>

| Наименование                                                         | Содержание                                                                                                    |
|----------------------------------------------------------------------|----------------------------------------------------------------------------------------------------|
| ДООП/модуля<br>(каждый<br>название                                   | «В мире алгоритмов»                                                                                                    |
| модуль отдельно)                                                     |                                                                                                    |
| краткое название ДООП/модуля                                         | «В мире алгоритмов»                                                                                                    |
| направленность программы                                             | техническая                                                                                                    |
| краткое описание 6-8 предложений                                     | рамках<br>Программа<br>реализуется<br>$\, {\bf B}$<br>Сетевого<br>проекта<br>«Интеграция». Ребята получат навыки грамотной работы за<br>персональным компьютером и познакомятся с основами<br>программирования (среда разработки Scratch)                                                                                                    |
| содержание программы учебного плана<br>(наименование разделов и тем) | Основы компьютерной грамотности<br>Введение. Компьютер и техника безопасности при работе с ним.<br>Алгоритм. Состав ПК. Операционная система компьютера.<br>Стандартные программы. Работа с папками и файлами. Работа с<br>графическим редактором Paint. Текстовый редактор Word.<br>Грамотный поиск информации в сети Интернет. Знакомство с<br>понятиями Microsoft PowerPoint.<br>Создание<br>основными<br>презентации. Мультимедийные возможности компьютера.<br>Аудио. Видео<br>Среда разработки Scratch<br>Знакомство со средой разработки Scratch. Линейный алгоритм.<br>Интерфейс программы Scratch. Блоки команд «Движение»,<br>«Внешность», «Контроль». Циклический алгоритм в Scratch.<br>Команды «Повтори», «Всегда». Графические возможности<br>Scratch. Блок команд «Перо». Разветвлённый алгоритм.<br>Интерактивные возможности Scratch. Цикл с условием.<br>Переменные и операторы в среде Scratch. Мультимедиа. Работа<br>со звуком и видео в Scratch. Создание мульт-открытки в среде<br>Scratch. Составление итогового программного продукта в среде<br>Scratch. Конкурс проектов |
| ключевые слова для поиска программы                                  | информационные технологии, Scratch                                                                                                    |
| цель и задачи                                                        | Развитие алгоритмического мышления, информационной и<br>технической грамотности младших школьников посредством<br>изучения информационных технологий                                                                                                    |
| результат                                                            | По итогам обучения по данной программе учащиеся освоят<br>базовые понятия информатики, получат пользовательские<br>навыки работы с ПК, в прикладных программах и офисном<br>Microsoft<br>Office,<br>познакомятся<br>пакете<br>средой<br>$_{\rm co}$<br>программирования Scratch                                                                                                    |
| материальная база                                                    | Оборудованный учебный класс, персональные компьютеры с<br>установленным ПО и доступом к сети Интернет                                                                                                    |
| требования к состоянию здоровью                                      | нет                                                                                                    |
| медицинской<br>наличие<br>справки<br>ДЛЯ<br>зачисления               | нет                                                                                                    |
| возрастной диапазон                                                  | 8-11 лет                                                                                                    |
| число учащихся в группе                                              | $12 - 15$                                                                                                    |
| способ оплаты                                                        | бюджет                                                                                                    |
| продолжительность                                                    | $1$ год                                                                                                    |
| общее количество и количество часов в<br>неделю                      | 68/2                                                                                                    |

# **Приложение 3.**

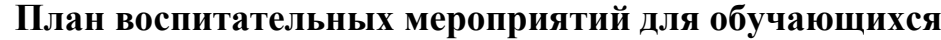

<span id="page-20-0"></span>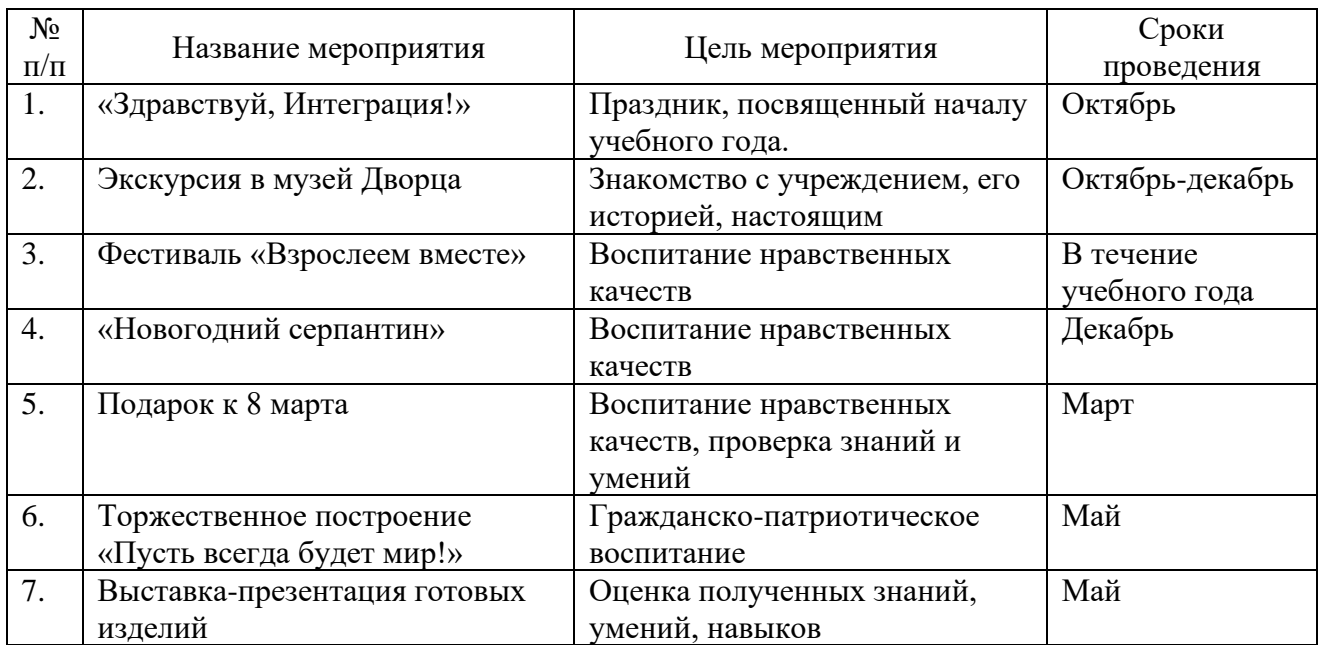

## Контрольно-измерительные материалы

## <span id="page-21-0"></span>Форма аттестации: конкурс программных продуктов

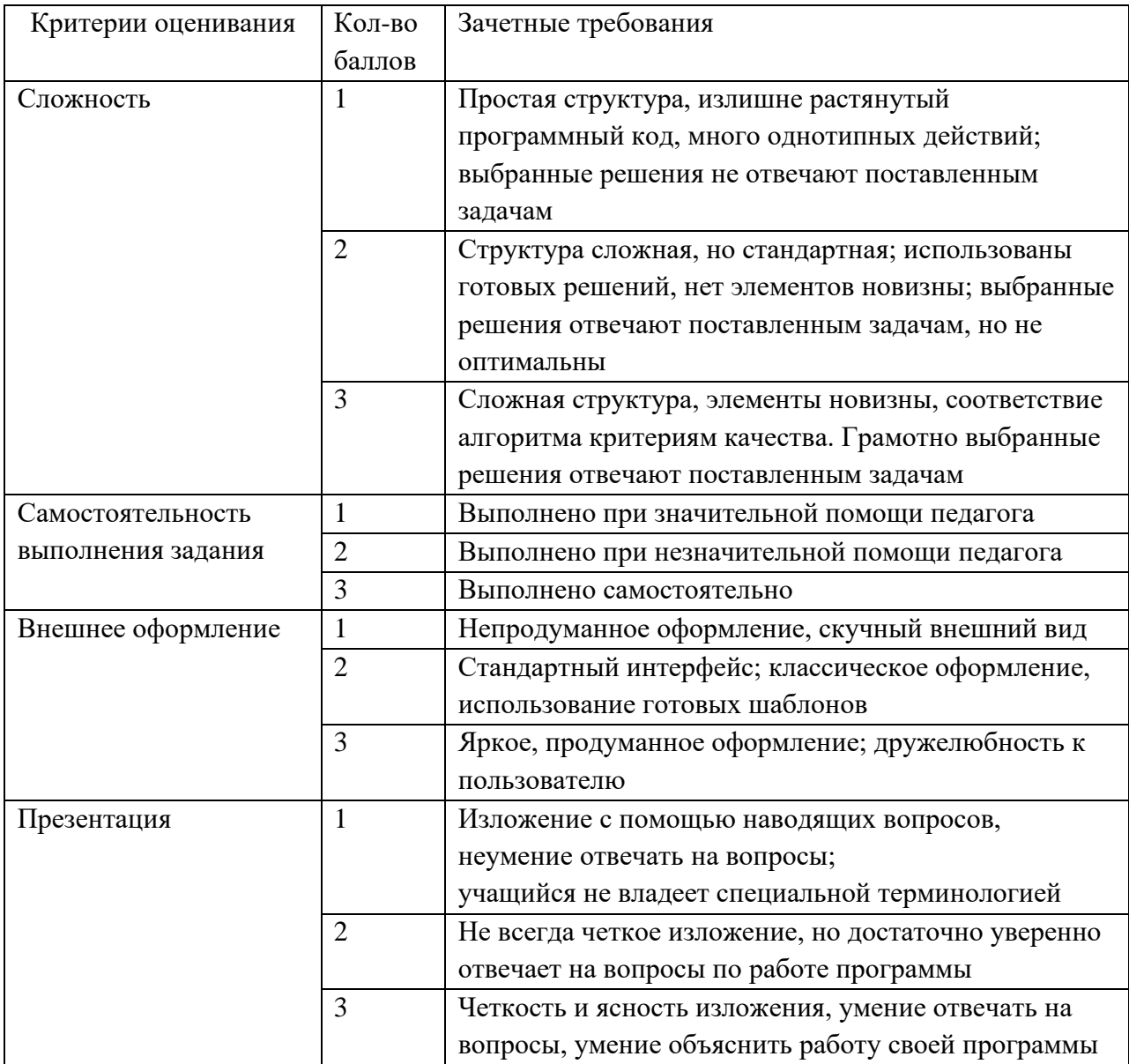

Уровень результативности обучения:

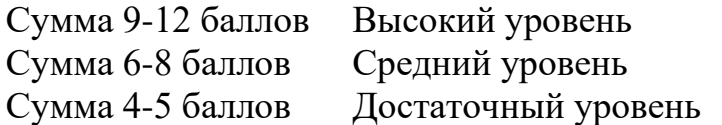